## **Adobe Photoshop 2021 (Version 22.0.0) Crack + Serial Number Serial Key PC/Windows**

# **[Download](http://thedirsite.com/mangula/ZG93bmxvYWR8d2QyTm14bWFueDhNVFkxTmpZd05ESTNOSHg4TWpVM05IeDhLRTBwSUhKbFlXUXRZbXh2WnlCYlJtRnpkQ0JIUlU1ZA?inventiveness.controvesery.QWRvYmUgUGhvdG9zaG9wIDIwMjEgKFZlcnNpb24gMjIuMC4wKQQWR.overgate)**

#### **Adobe Photoshop 2021 (Version 22.0.0) Crack + X64 [2022-Latest]**

If you're interested in learning Photoshop yourself, or feel you would enjoy some hands-on practice, consider subscribing to one of the many Photoshop teaching sites. Many of them offer free lessons and interactive exercises to download and practice. Here are some of the better known sites: Creative Live (`www.creativelive.com`): Get started teaching and learning on the site with a free trial month. Pure Photoshop (`www.pure-photoshop.com`): A comprehensive online program that comes with lessons and tutorials. ThePretender.com (`www.thepretender.com`): A site for beginners to learn by doing. Working with Images in Photoshop Photoshop is designed to work with raster images, not vector images like Illustrator. However, not all Photoshop actions require you to use a raster image file. When you open a Photoshop file in a raster image, you can do everything you can do with an image, as well as create and manipulate images in the Photo Match module. Photo Match enables you to create and alter raster image files the same way you work with vector images. You can also

use other methods in Photoshop to manipulate raster images. You can create new layers, edit layer styles, transform photos, adjust the brightness and contrast, and even convert an image to a monochrome grayscale image. Creating New Layers You can create new layers in Photoshop using the Layers panel, found in the Window menu. Figure 5-2 shows the Layers panel and a selected image with three different new layers. As you can see, Photoshop enables you to make multiple layers (by default), add new layers (if necessary), and name them. \*\*Figure 5-2:\*\* You can create new layers. Altering Layers You can perform some basic layer modification techniques, such as moving and resizing layers or adding a layer mask. Figure 5-3 shows a doublespaced layer that has been moved to the right. Layer masks enable you to paint over specific parts of the layer, or leave parts of the layer visible. When you work with layer masks, you can paint with the Brush tool or create a selection of an area you want to protect or remove. You can save layer states. For example, you may want to have a layer visible or protected. It may also be a good idea to save the state of your work as

#### **Adobe Photoshop 2021 (Version 22.0.0) Crack [Latest]**

We have a step-by-step Photoshop tutorial to help you master all the professional tricks in Photoshop. Beginner Photoshop (with Over 20 videos): Intermediate Photoshop (with Over 60 videos): Advanced Photoshop (with Over 350 videos): A Photoshop tutorial from scratch! Starting from the very basics of the tools and features, to image editing, then reaching the more advanced tasks of retouching and compositing. In the beginning, you will be learning the basic concepts and workflow. You will learn how to design basic logos, banners and website layout. Over time you'll learn how to edit textures, refine photos, retouch

details, color correct images, create patterns, create animated GIFs, create webp files, and more! At the end of the tutorial, you'll be able to create high-quality images, graphics and web design using Photoshop! Adobe Photoshop is the most popular software used for image editing

in the world. A Photoshop tutorial covers a wide range of topics including: Tools Overview Creating an image Photo Editing Light and

Darkroom Tools Background Removal Creating a Logo Making an Amazing Poster Creating a High-Quality Banner Photo Manipulation Text & Fonts Color and Style Be it a beginners or intermediate tutorial, this Photoshop tutorial is meant for everyone. In just over 5-hours you will master Photoshop with the ability to create any high-quality images or logos! This Photoshop tutorial will take you from Image Editing and Photo Retouching right up to Compositing and Retouching. Learn How To Master Photoshop! Most Photoshop tutorials are very similar to each other. They often cover the same topics, have the same concepts, and they may even use the same examples. In this Photoshop tutorial you will learn from scratch the different tools and techniques used by professional graphic designers and photographers to edit images, and you will also learn how to create professional logos, banners, and posters. At the end of the tutorial, you will be able to create high-quality images using Photoshop. How To Create Eye-Catching Graphics Using Photoshop Tutorial Learn how to create eye-catching graphics! a681f4349e

### **Adobe Photoshop 2021 (Version 22.0.0) Crack Product Key Full**

Q: Access to response object for download middleware I'm writing a middleware to download and store a file on my server (e.g. I'm doing so by using app.use('/download.php', getDownloadFile); This works if I have my original file in the public folder, but if I want to get my file from another folder, I need to put it on my server, thus I need to grab it with getDownloadFile. What's the best way to access to the response object of my getDownloadFile middleware? function getDownloadFile(req, res, next) { res.header('Content-Type', 'application/octet-stream'); res.header('Content-Disposition', 'attachment; filename=example.txt'); // I want to use the original file here var originalFile = getPublicPath('example.txt'); var fs = require('fs'); fs.createReadStream(originalFile).pipe(res); } A: If you are using Express.js, the response object has an instance of the File object, which has a readStream() method. app.use('/download.php', getDownloadFile); function getDownloadFile(req, res, next) { var originalFile = getPublicPath('example.txt'); var downloadedFile = originalFile.readStream(); res.header('Content-Type', 'application/octetstream'); res.header('Content-Disposition', 'attachment; filename=example.txt'); res.send(downloadedFile); } A: If you have a response object, you have everything you need to stream the file. In your case, use res.set('Content-Type', 'application/octet-stream'); res.set('Content-Disposition', 'attachment; filename=example.txt'); res.send(res.get('response').stream); A: From the Express.js docs res.download(path [, filename]) path is the path to the file to download. If omitted, and res.type() is application/octet-stream the default path

will be used

## **What's New in the?**

Photoshop has literally hundreds of tools that you can use to make changes or create new images. Below is a list of some of Photoshop's most popular tools. Brushes Brushes come in two types: gradient and shape. Gradient brushes enable you to add color to an image using a smooth, subtle color gradient. This is a very powerful tool for applying color effects. Many plugins include their own gradient brushes, but Photoshop has a variety of built-in gradient and special effects brushes too. The Gradient tool lets you apply gradients that span most of the color space of a digital image, from pure white to pure black. The tool can also be used to add a gradient to a specific portion of the image or to an object in the image. A gradient map is simply a gradient that you can apply as a displacement map to a solid object. With the Gradient Map tool, you can add a simple gradient to a part of an image or you can create a gradient map that spans most of the image, from pure white to pure black. You can also create complex displacement maps and control the strength of the gradient map's color. Shapes can be created from points, lines, polygons, and circles. Once created, shapes can be modified and deformed. The paths tool lets you draw lines and curves, which you can manipulate as you wish. You can also use the paths tool to create selections in an image. The Ellipse tool can be used to create circles, ellipses, or polygons. The Rectangle tool is useful for creating straight or curved rectangles. You can use the Rectangle tool to create selections and manipulate paths. The Blend and Burn tools let you blend selected areas of an image with different areas of the same or different images. The Eraser tool can be used to remove all or a portion of the

color or texture in an image. The Clone Stamp tool lets you copy pixels from one area of an image and paste them into another area. Tools The Pen tool in Photoshop is very helpful for adding text and editing type and point-based drawings. A Pencil tool enables you to create basic drawings of straight lines, curves, and straight and curved paths that you can use to

## **System Requirements For Adobe Photoshop 2021 (Version 22.0.0):**

Windows 7 SP1 64-bit (Service Pack 1) or higher GTA V requires a powerful computer. Please make sure that your video card and hard drive can handle the game. To check the video card's specs, visit gta5-system-requirements. GTA V requires 4.0 GB of free space for installation. If you have less than 4.0 GB of free space on your hard drive, you will have to delete unnecessary files from your PC. IMPORTANT! If you purchase the digital version

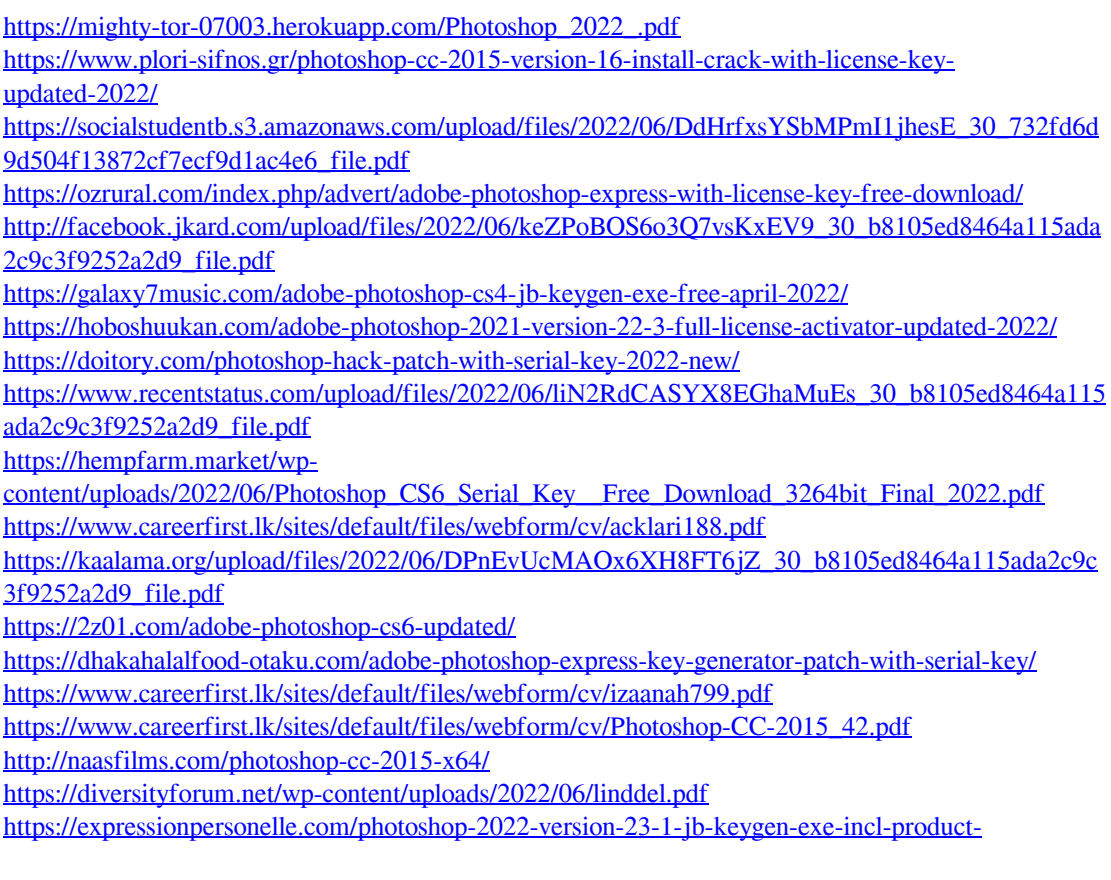

[key-2022-latest/](https://expressionpersonelle.com/photoshop-2022-version-23-1-jb-keygen-exe-incl-product-key-2022-latest/) [https://findbazaar-images.s3.ap-south-1.amazonaws.com/wp](https://findbazaar-images.s3.ap-south-1.amazonaws.com/wp-content/uploads/2022/07/01022114/bennbril.pdf)[content/uploads/2022/07/01022114/bennbril.pdf](https://findbazaar-images.s3.ap-south-1.amazonaws.com/wp-content/uploads/2022/07/01022114/bennbril.pdf)